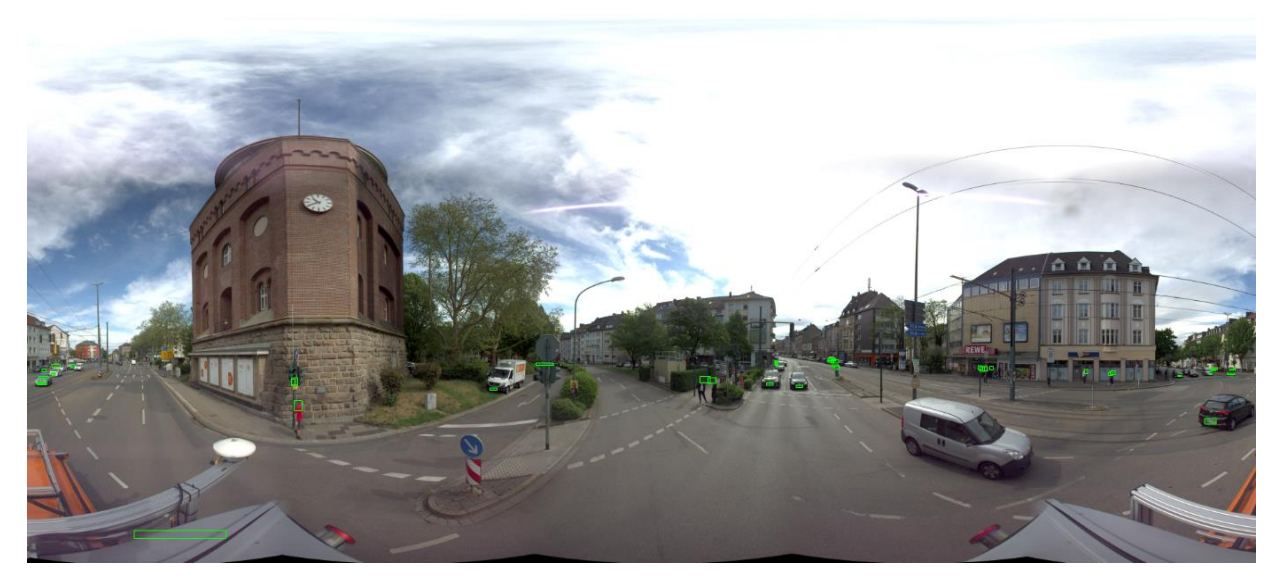

Fig 1. Example of 20+ objects detected in one image